Photoshop Elements, Elements

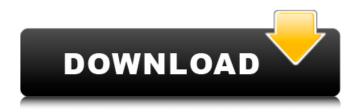

### **How To Download Photoshop Elements 14 Crack + Download PC/Windows [March-2022]**

\* Adobe Photoshop CS6 — `www.adobe.com/products/photoshop.html` \* The Adobe Photoshop Master Class — `www.photoshop.com/tutorials` \* Adobe Photoshop CS6 \_ for Illustrator Users \_ — `www.peachpit.com/acrobat-pdf-reader/how-to-adobe-photoshop-cs6-for-illustrator-users` # Using PS Elements PS Elements was announced as a combined editing program and interactive photo album. It produces both images and photo albums, and allows you to enhance your images. It's very quick to use and has an interface designed for beginners. Photoshop Elements 6.0 has the following features: \* Organize your images \* Edit photos using the built-in Photoshop editor \* Add special effects and customize your photo albums \* Enhance photos with Photo Sharpener, HDR, RedEye, and other tools \* Digitize photos \* Create and print greeting cards \* Convert photographs to an image format \* Compose slideshow images with features like transitions, multiple screens, and a countdown timer Before downloading it, read the description for the product.

# **How To Download Photoshop Elements 14 [Latest 2022]**

Once downloaded, you will get the product named Adobe Photoshop Elements 8.0. You can download the free trial version to test it. After finishing the free trial, you can download Adobe Photoshop Elements for \$69.00 Overview of Photoshop Elements Photoshop Elements 8 has two editions: Elements 8 and Elements 8 Pro. There are not separate editions for different devices such as phones and computers. Here are the differences between the two editions: Elements 8: It has fewer features but is more suitable for basic editing and manipulation. There are no plug-ins available It doesn't support any old plug-ins or plug-in versions Paid versions of Elements are only available for Windows. Elements 8 Pro: Has more features such as sketching tools, layer masks, filters, retouching tools and advanced web design tools. It has a different interface, such as a different color, font and icon set. It supports plug-ins. (All Pro and Standard versions can support plug-ins.) It has different features for different users.

A free version for Elements 8 is available but the files saved are not editable. [Update: Now you can download Adobe Photoshop Express on Android too.] Similar Products It compares only with Photoshop, the full version of Adobe Photoshop. It may be useful to compare Adobe Photoshop Elements with other products such as Paint Shop Pro, Corel PaintShop Pro, GIMP, Paint.Net, and Paint.NET. Photoshop Elements compares similarly to other image editing programs like Paint Shop Pro, Corel PaintShop Pro and GIMP. There are also some similar products in the market, such as Corel PaintShop Pro, and Paint.NET. Price of Photoshop Elements The price of the Photoshop Elements 8 Pro edition is \$69.00 at the time of writing. That's less expensive than other products and compared to the price of Photoshop, it can be considered as a good alternative. Features of Adobe Photoshop Elements Elements 8 Support for black and white photos Support for RAW files. Support for Photoshop PSD files. Support for most of the Photoshop plug-ins. Support for layers with transparency. Support for only small files. Easy to use. Gets updated regularly. [ 05a79cecff

1/3

## How To Download Photoshop Elements 14 Crack + Product Key Full

Q: How to show dates in gridview with format "MM/dd/yyyy" instead of "dd/MM/yyyy" in C#? I have converted the dates from string to DateTime and I need to show these dates in gridview as "1/24/2017" instead of "24/1/2017" I have tried with below code but no success. DateTime dt = DateTime.ParseExact(DisplayDate, "MM/dd/yyyy", CultureInfo.InvariantCulture); I need to show in gridview as "1/24/2017" with format "MM/dd/yyyy". How do I achieve this. Any help will be highly appreciated. A: The date/time value that is passed to the database is going to be in a unix timestamp, which is a number based on the number of seconds since the Unix Epoch (January 1, 1970). The number of seconds has only twelve digits, but this number can't be converted directly to a string, and you can't always display it directly in the gridview, because you'll lose the time zone information. The most important thing to remember about storing date/time data in a relational database is that what you store there is only a representation of the data that you want to store; it doesn't actually represent the data you want to store. So the data must be converted to a format that it can easily be used in later operations on the data. In other words, the formatting of the string is a separate concern that you need to resolve separately. In a database, this is typically done by storing the value as a string using a general-purpose data type such as varchar, and then converting it to a datetime when it is extracted from the database, using the to datetime() function. As for how to retrieve the stored date, you could use DateTime.Parse(), or the SqlDataReader.GetDateTime() method, but the more efficient approach, if you have an application-wide culture defined that matches the format in which the date is stored, would be to use the ToString() method of the DateTime object instead. For example: string formatted = dt.ToString("MM/dd/yyyy"); This will correctly show the date in the format that the

#### What's New In?

This invention relates to an improvement in the method of forming fluid delivery tubing used in conjunction with a chamber wherein the fluid delivery tubing delivers fluid from a source to a patient. It is known that fluid delivery tubing is used to connect a source of fluid to a patient. It is also known that the fluid delivery tubing may be formed using a method wherein a fluid container is placed in a mold and heated. During the heating, the plastic material of the fluid delivery tubing is forced or pressed out of the mold by the fluid container. This method is somewhat awkward as the fluid container is placed inside the mold. The fluid container must be lined with heat-resistant material to withstand the heat of the mold. Alternatively, the mold may be lined with a heat-resistant material. In addition, it is difficult to fill the mold with the fluid container or move the fluid container into the mold when the container is placed in the mold. The fluid container must first be heated and then moved into the mold to be filled by a technician. Thus, it would be desirable to provide an improved method of forming fluid delivery tubing which overcomes some of the problems and disadvantages of the prior art methods described above. Nitrogen regulation of nitrate reductase activity in Pseudomonas fluorescens. Pseudomonas fluorescens strain R2 was grown in minimal medium to high (T1) or low (T2) cellular protein concentrations. In the former medium the specific activity of nitrate reductase decreased with increasing protein content, whereas in the latter medium the specific activity of nitrate reductase was independent of protein content. Isotonic conditions caused a shift of the cellular protein concentration from low to high. Nitrate increased in T2 medium, but the level of nitrate reductase activity was higher than in T1 medium. The activity of nitrate reductase was not affected by adding glutamine to the growth medium. When glutamate was added to T2 medium, the specific activity of nitrate reductase was slightly higher than in T2 medium without added glutamate. Glutamate and glutamine repressed the specific activity of nitrate reductase in T1 medium. These results show that the regulation of nitrate reductase activity in P. fluorescens is related to the cellular protein content, and that glutamine inhibits the enzyme activity in high concentrations. Fahrudin Nikazbekov Fahrudin Rzayevich Nikazbekov

2/3

# **System Requirements:**

Supported OS: Retail: Home: Windows 7 64-bit (W7-64-x64) Windows 8 64-bit (W8-64-x64) Windows 8.1 64-bit (W8-81-x64) Windows 10 64-bit (W10-64-x64) Mac OS X 10.10 64-bit (10.10-64-x64) Mac OS X 10.11

https://haitiliberte.com/advert/how-to-use-the-cross-a-in-adobe-calibri/

https://martelle-lingerie.com/wp-content/uploads/2022/07/zakhar.pdf

https://tcv-ih.cz/advert/photoshop-cc-2002-crack-bypass/

https://www.ibif.at/wp-content/uploads/2022/07/download\_photoshop\_12\_free.pdf

http://dlv.baglearn.com/blfiles/download font logo photoshop.pdf

http://rootwordsmusic.com/2022/07/01/photoshop-7-ultimate-for-windows-7/

https://www.bigaticaret.com/wp-content/uploads/2022/07/caaylan.pdf

https://frostinealps.com/for-photoshop-2019-activation-download-link/

http://www.ndvadvisers.com/?p=

http://galaxy7music.com/?p=45155

https://contabilidad.xyz/wp-content/uploads/2022/07/barzac.pdf

https://www.idhealthagency.com/uncategorized/golden-brushes-for-adobe-photoshop-high-resuale-links-to-download-free/

https://salty-bastion-25536.herokuapp.com/photoshop\_download\_cs51.pdf

http://shop.chatredanesh.ir/?p=46346

https://www.babygotbotcourses.com/wp-content/uploads/2022/07/Adobe Photoshop CS3 Professional Installer.pdf

https://peaceful-tundra-99901.herokuapp.com/open layer photoshop free download.pdf

https://evening-journey-07034.herokuapp.com/download marathi stylish font for photoshop.pdf

https://valentinesdaygiftguide.net/2022/07/01/nexgentext-premium-sketch-patterns-set-for-architect/

https://www.anamplace.com/wp-content/uploads/2022/07/download\_photoshop\_old\_version\_mac.pdf

https://megaze.ru/wp-content/uploads/hengill.pdf

3/3